# PMT activities

Aiwu Zhang BNL

ICARUS technical working group meeting 1/22/2020

#### Combined TPC & PMT daq test

- Synchronized trigger is established by a pulser, rate 5 Hz, width 200 ns, amp. 5V for PMT
- artdaq v0\_04\_02 installed
- We ran 8 TPC minicrates + 1 PMT board: no problem in run; PMT data looks ok;
- We ran 2 PMTs boards: no problem
- Later when we ran >2 boards, there is problem, got errors like "missing fragments", run crashes; also it can not run with boards that are mounted in different computers (for PMT we use 3 computers, each with 12 boards)
- Also, notice there is no output signal from digitizer's TrigOut when run
- We're waiting for Gennadiy's help on daq software …
- I end up using the old artdag version: v0 02 06

-> it can only run digitizers in the same computer. In pmt03, I can run max. 7 boards; in pmt02 and pmt01, I can run max. 4 boards;

-> I need to log onto the same computer when run the connected boards;

-> there is output signal from TrigOut, but the output is strange (and crashes daq if use it, because it produces extra trigger to the next board), see next page

#### TrigOut issues

- We need TrigOut signal to trigger the next board, but the TrigOut signal is shown like the picture below (with daq v0\_02\_06)
- There is always ~8 ns pulse at the same time as the trigger input to the first board (right above the yellow pulse)
- We need the TrigOut signal to be nearly at the same time as the TrigIn signal, but in this example TrigOut is ~8us earlier than TrigIn; there is delay set to the TrigIn signal (we'll explain on next page)
- We don't understand these two problems, we will ask CAEN.

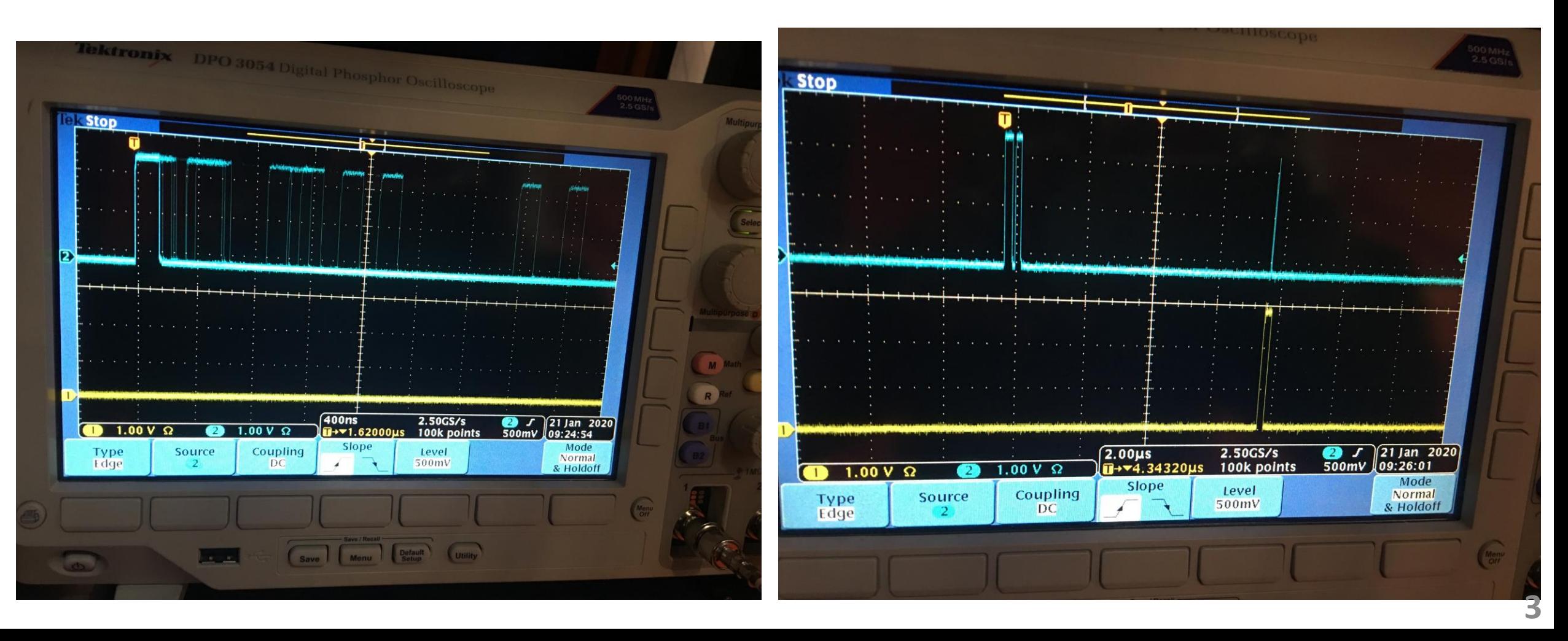

#### Find the pulse in the digitizer window:  $\sqrt{\frac{2}{n}}$  on the left side shows PMT pulse is about 9 us earlier than the

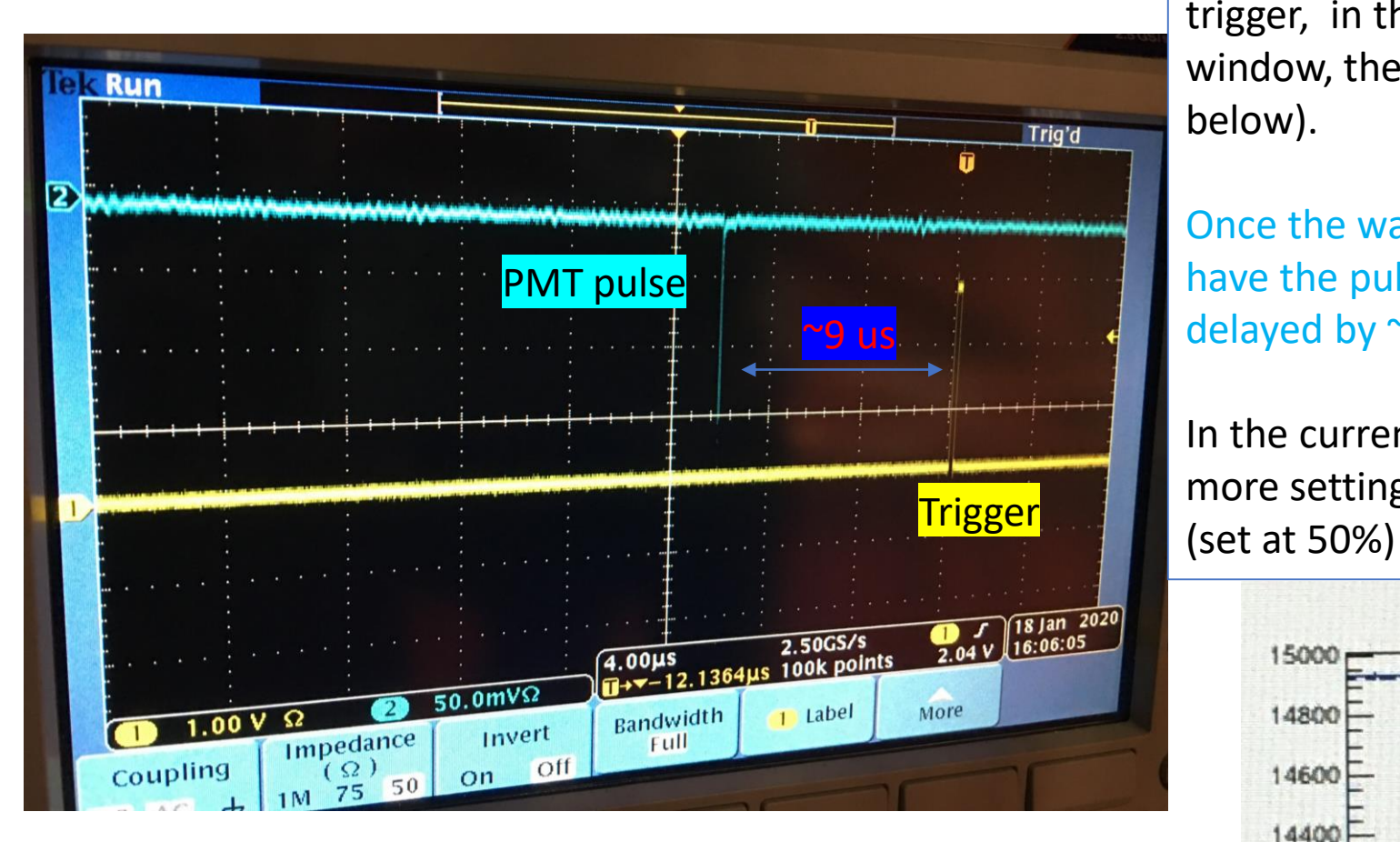

- We end up using a spare TT-Link fan out module to produce 12 TTL signals to trigger 12 digitizer boards;
- (if daq can run well, in principle we can run 12 digitizers in one run, will be curious about this test later)

trigger, in the waveform captured by digitizer with a 10 us window, the pulse would show at  $\sim$ 1 us in the window (show below).

Once the waveform window is determined, if one wants to have the pulse to show in the beginning, the trigger should be delayed by  $\sim$  the length of the waveform window.

In the current configuration in digitizer, I don't know of any more settings to control this except the postTrig parameter

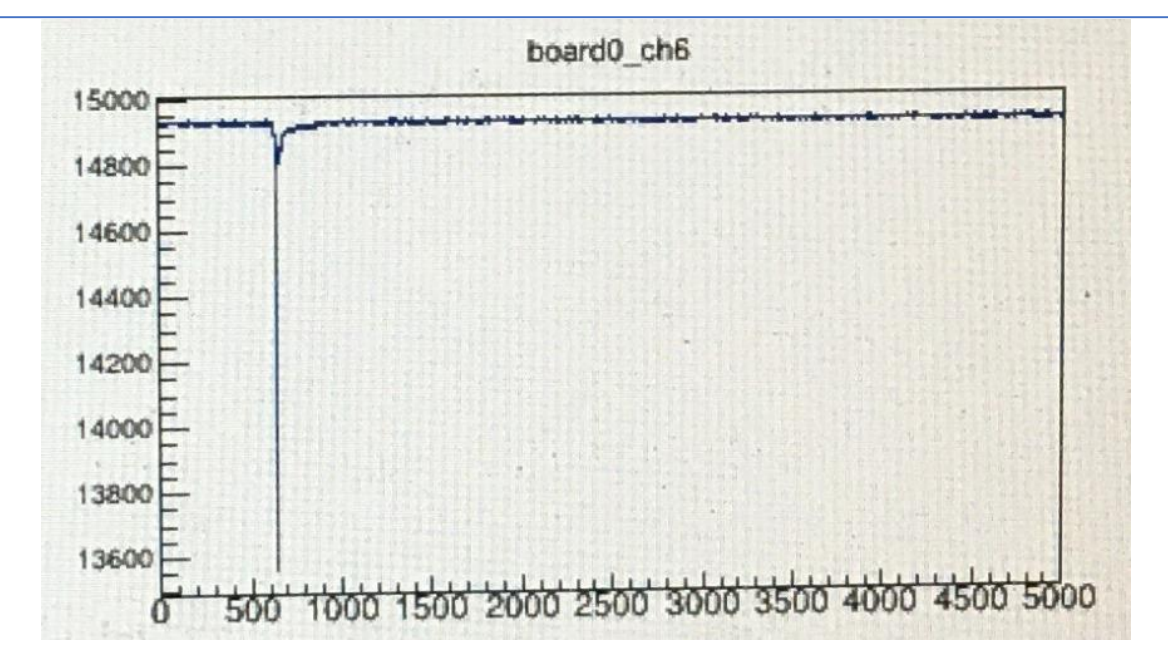

## Scan through all PMTs:

- $\triangleright$  To check PMTs are alive
- $\triangleright$  To check daq
- $\triangleright$  To gain experience on PMT calibration
- Set voltages to PMTs near gain 10^7, found one HV channel (PMT2-RA3-37) in the SY1527 module can not go higher than ~1080V (the connected PMT was moved to another channel);
- We still need epics to be fully working, for now we can connect to HV SY1527 from server and set values manually (no need to use a monitor); we have not tested epics for the Bertan HV
- Inject light by LED, with fixed settings: triggered by the 5 Hz pulse from the TPC side
- For PMTs in the east module: data were taken for all 180 PMTs when light is in each chimney. We observe photon signals in neighbor PMTs; daq was run with 4 digitizer boards.
- For PMTs in the west module, data were taken with one digitizer (when 10 PMTs are all connected to that board) or two digitizers (when 5 PMTs in one and another 5 in the other) when light is in one chimney.
- All PMTs are confirmed to be working, except the 3 known dead PMTs

#### Time consumption estimate

Initially I thought taking a small waveform window would save time, but it was not obvious: Take 180 PMTs for example:

- All PMT voltages are fixed, I manually switch LED to the chimneys
- I run one board at a time, with 1 us window (500 samples), and 1000 waveforms, 5 Hz trigger rate
- Because for some chimneys, 5 PMTs are connected to one digitizer, and the other 5 PMTs to another digitizer, I need two runs. I took 24 runs for the 180 PMTs in the west module
- And the time needed 2 hours!
- This can be reduced with higher rate (briefly verified). Starting and stopping the daq take  $\sim$  2 minutes.

Another example:

- 4 boards at a time, 1 us window (500 samples), and 1000 waveforms, 5 Hz trigger rate
- 27 runs (for 90 PMTs)
- 2 hours

Update on time estimate for a LED scan at fixed voltage:

- 24 runs \* 2 \* 2 = 96 minutes (just for starting and stopping daq), the number of runs can be reduced to 40 because we can run two boards for the case when 5 PMTs in one board and 5 PMTs in another.
- 24 runs \* 2\* 10k/50 = 16 minutes, assuming 50 Hz (I think too high will be trouble) and take 10k waveforms at 1 us window.
- ➢ **Total time, 120 minutes, for a gain monitoring calibration at fixed voltages.**

#### Event rate in daq test

- I didn't have time to do more careful test, but some brief idea
- The rate is surely affected by the waveform length
- At 50 Hz, I can run up to 2 boards in pmt02, but can not run 2 boards in pmt01 (at 1 us waveform length)
- Tried to run 4 boards at 50Hz in pmt02, it ran for ~5000 waveforms and crashed;
- The data recording speed, according to what displays in artdaq, is ~130 Mb/s when two boards were run. This is consistent with the ~70Mb/s limit by the data transfer fiber.

#### Looking at the data

Evt 10

- After each run was taken, I plot one event to make sure pulses show in the correct location
- Everything looked fine: mapping all is correct; and yes, photons (mostly single p.e.) can be seen by neighbor chimneys

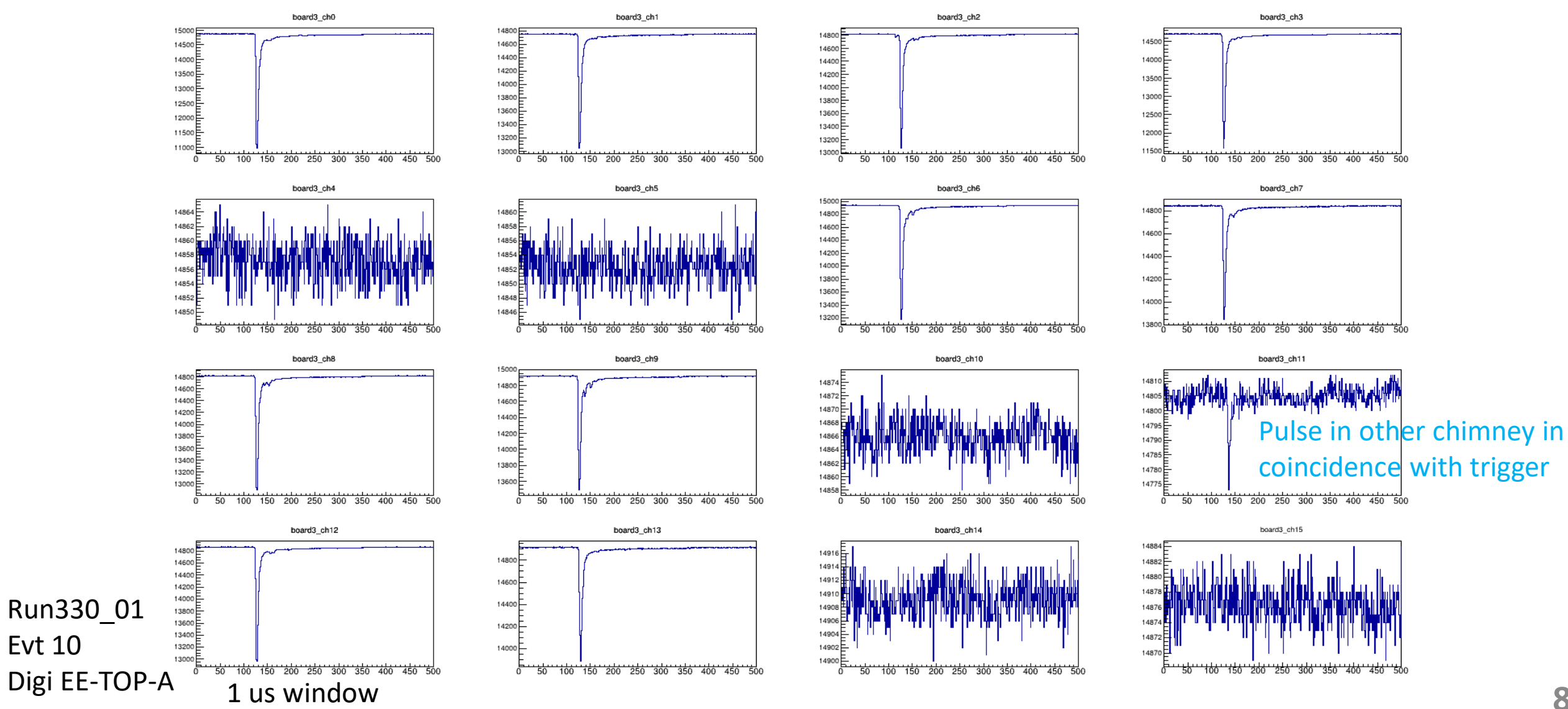

#### Looking at the data Pulse amplitude distributions

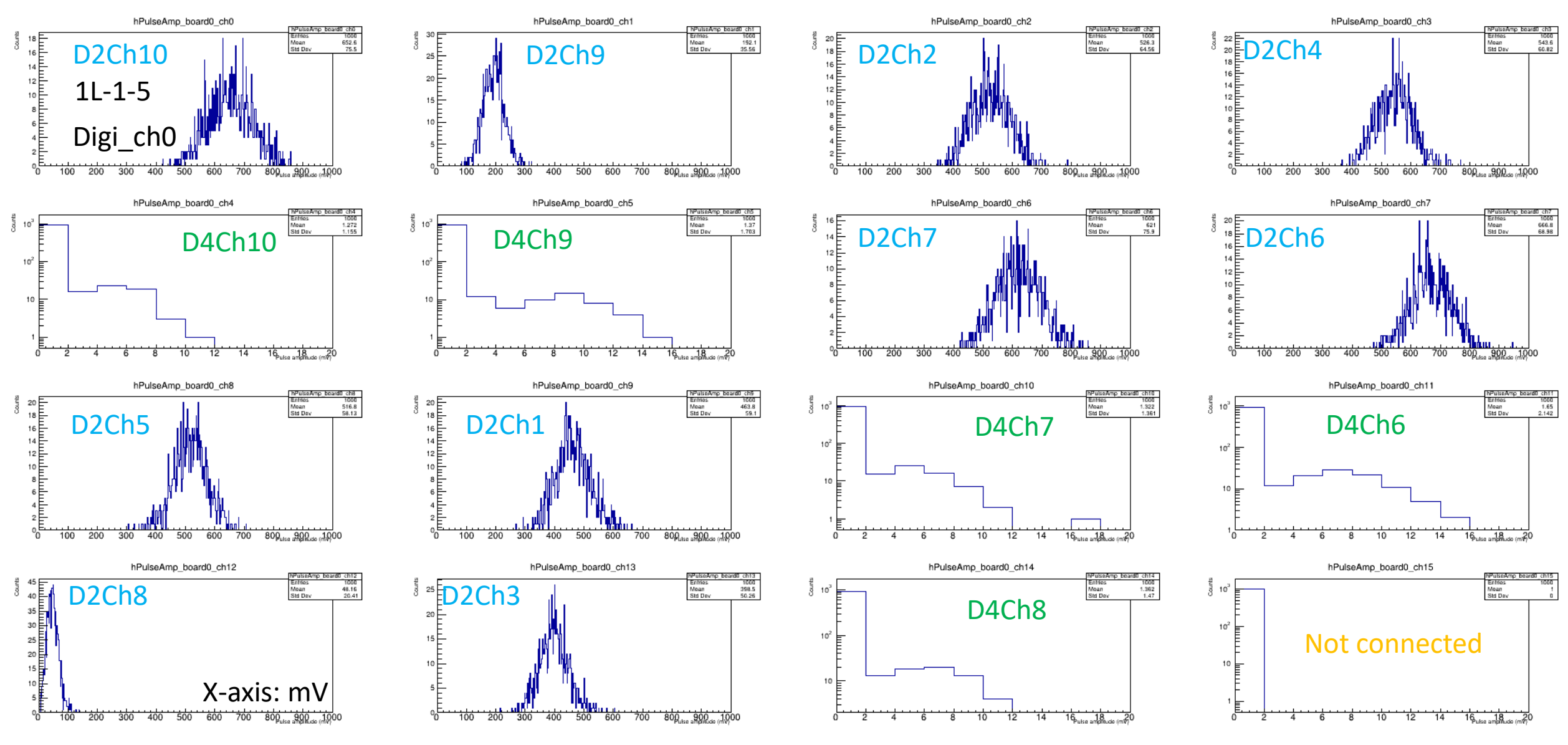

Data: run390 01, from Digi-WW-TOP-A

### Summary / Conclusions / to do

- PMTs all work!
- We obtained plenty of data to look at, analysis will be followed up
- On calibration:
- With LED on for one chimney, it looks like we could get plenty single photons in the neighbor chimneys.
- In the same data, we could get both high p.e. charge distributions (for the PMTs with LED directly) and low p.e. charge distributions (with LED indirectly).
- This is another way of calibrating the PMTs? Eg., turn light on in the middle chimney, measure spe for PMTs at the side… (to be revealed by the data)
- Need to work on:
- Get PMT data: three voltage points with LED on & off before cooldown (for gain and dark rate, to compare with cold)
- Latest daq to run with all digitizer boards
- Test both PMT and TPC: ideally, need trigger from SPEXI, global trigger to TPC, multiple PMT triggers in one TPC trigger, etc.
- Digitizer trigOut issue
- Control the optical switch online from outside
- Get laser pORC
- The Epics to control HV (both SY1527 and Bertan HV)